## SAP ABAP table CNV NCE S JOB {Job name and count}

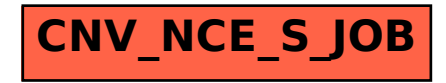